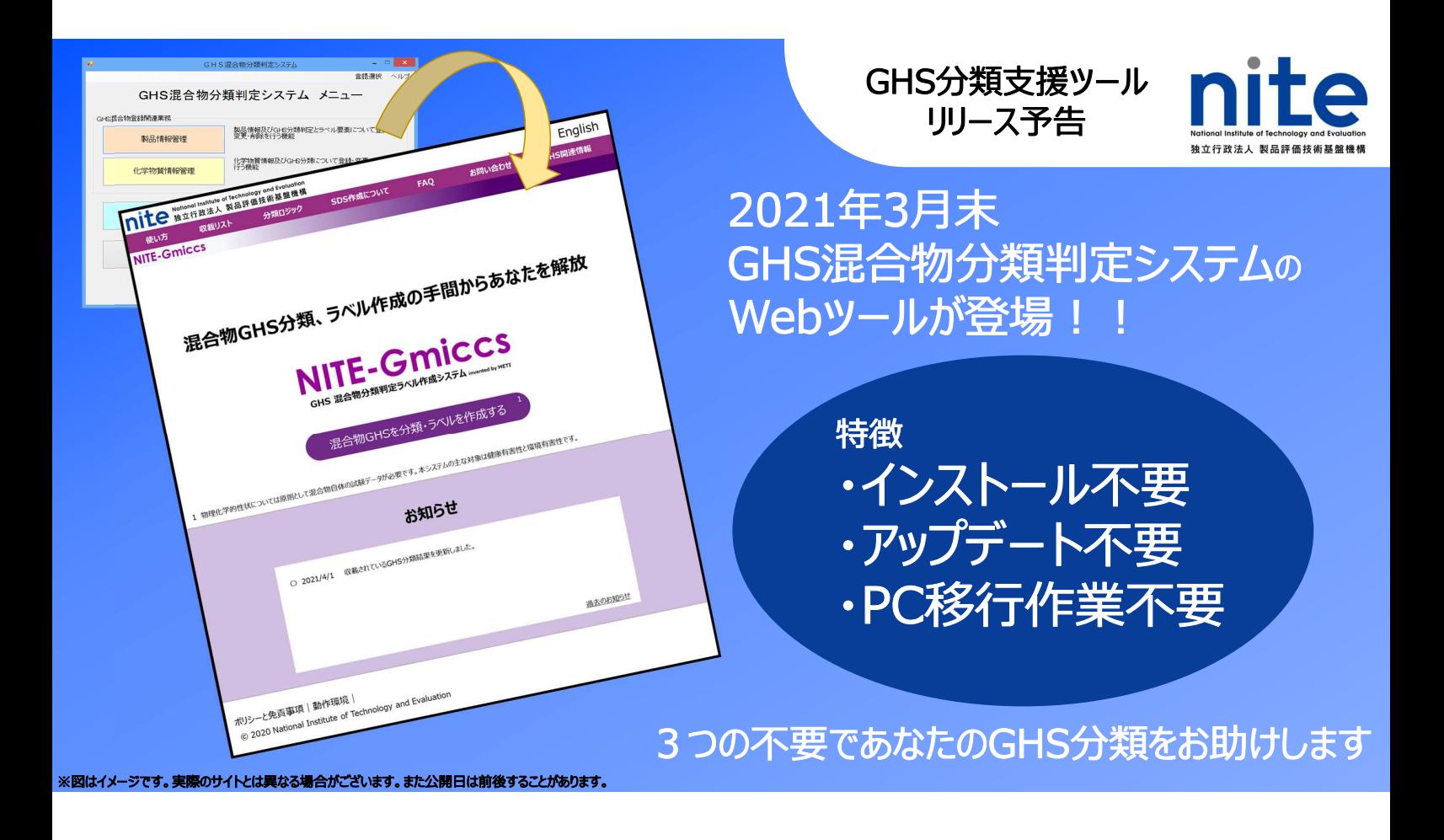

## **GHS混合物分類判定システム Webツール 使い方 4STEP**

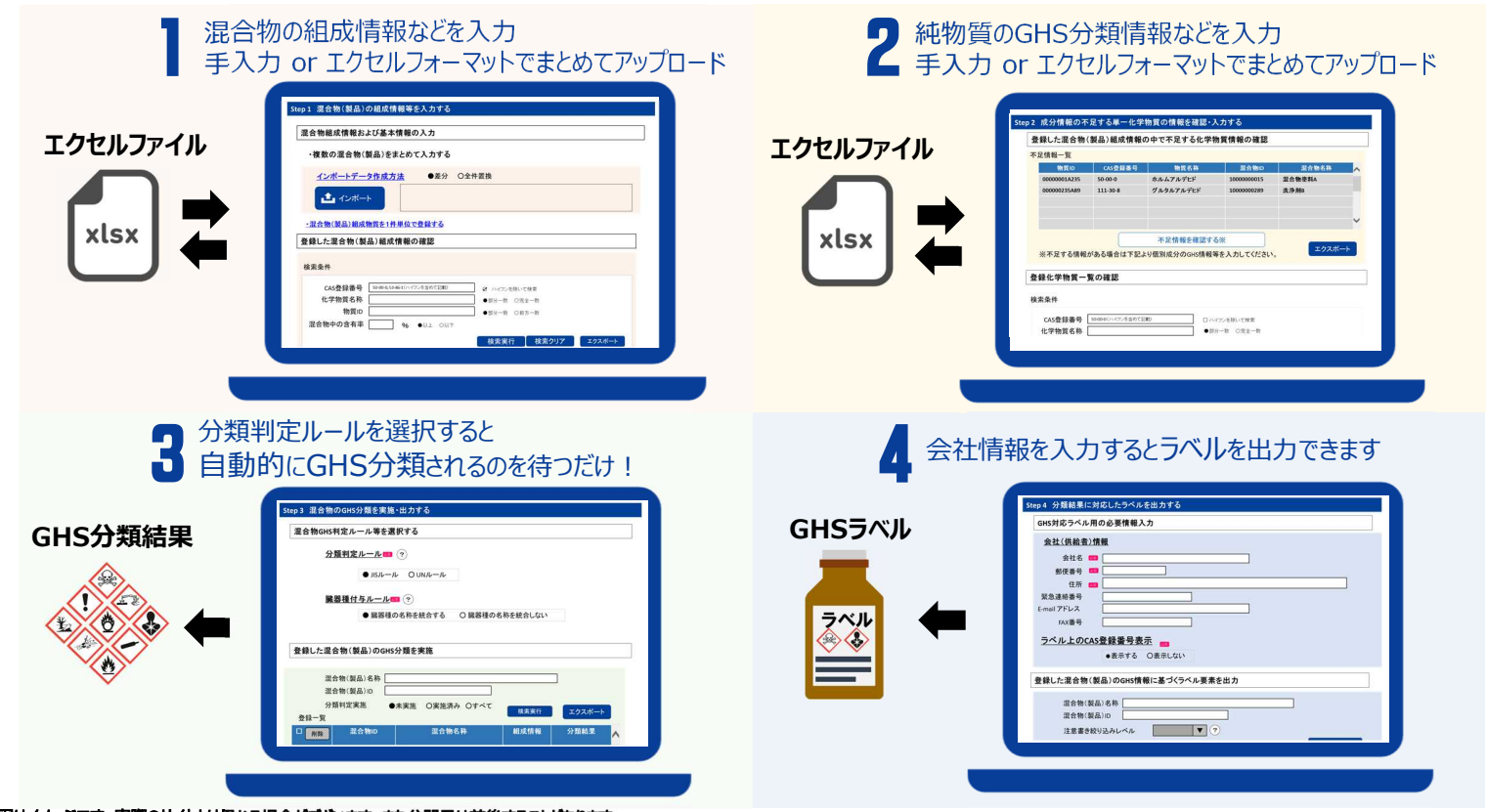

nite

※図はイメージです。実際のサイトとは異なる場合がございます。また公開日は前後することがあります。